Disclaimer: I use these notes as a guide rather than a comprehensive coverage of the topic. They are neither a substitute for attending the lectures nor for reading the assigned material.

#### Graphs, Search, Pathfinding (behavior involving **where** to go)

Static, Kinematic, & Dynamic Movement; Steering, Flocking, Formations (behavior involving **how** to go)

#### Announcements

- HW 3 due Sunday night, September 22
- "Judder"/"Jidder": shaky movement when steering behaviors conflict
- Swarming:
	- [https://en.wikipedia.org/wiki/Swarm\\_beh](https://en.wikipedia.org/wiki/Swarm_behaviour) aviour
	- Ant colony optimization lib for py:
		- <https://pypi.python.org/pypi/ACO-Pants>
- BSP: http://game[ai.gatech.edu/sites/default/files/docu](http://game-ai.gatech.edu/sites/default/files/documents/assignments/bsp.html) ments/assignments/bsp.html

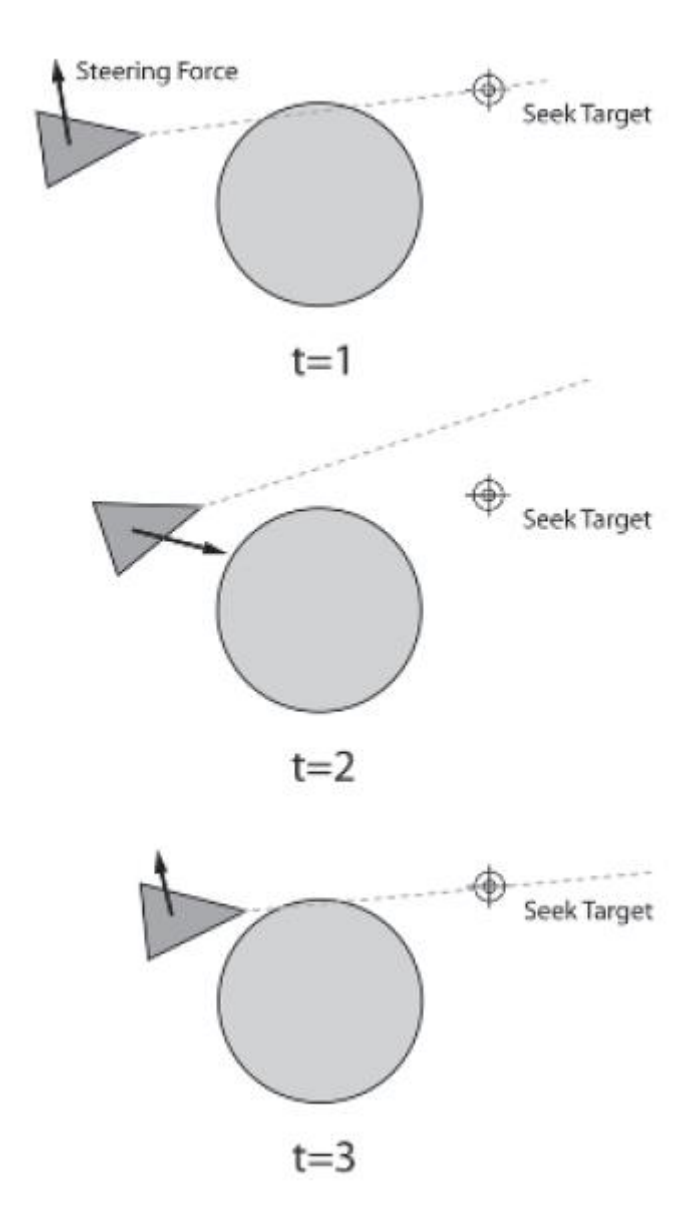

#### **PREVIOUSLY ON…**

## N-2: Movement & Steering

- 1. What do movement algorithms output in static environ?
- 2. What do movement algorithms input in kinematic environ?
- 3. What do movement algorithms output in kinematic environ?
- 4. What is the deal with time & variable frame rates?
- 5. What was the insight about updates if time << 1?
- 6. How are kinematic seek and pursue different?
- 7. What's the point of kinematic arrival?
- 8. Kinematic wander varies what randomly?
- 9. What's the main difference between kinematic and steering/dynamic movement?

# N-2, 1: Flocking, Steering

- 1. Steering vs flocking vs swarming?
- 2. Steering Family Tree
- 3. How might we combine behaviors?
- 4. Can we be sure combinations work?
- 5. What three steering mechanisms enable flocking?
- 6. Spatial partitioning w/ special data structures: Why? How?

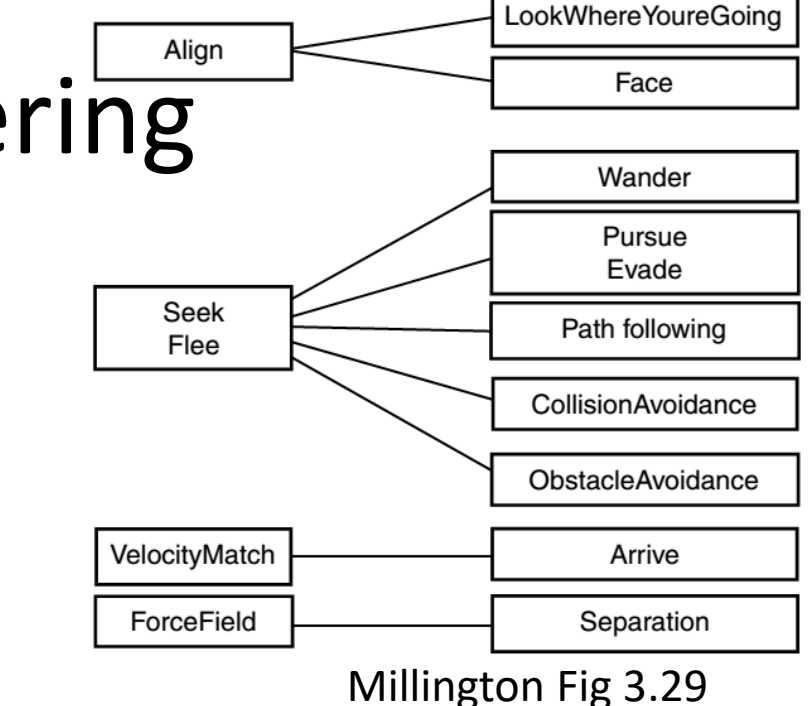

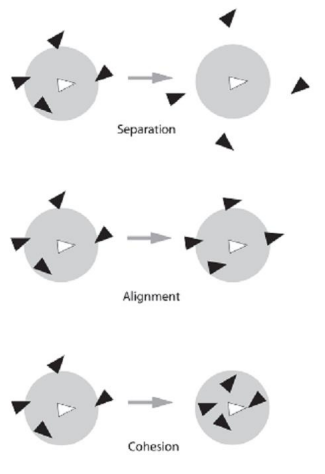

Buckland Fig 3.16

## Clarifications

- Two tier nav: local vs global
	- use steering on local
	- perform seek on sequence of path nodes for global
- acceleration & forces vs instant velocity changes
- avoiding obstacles while seeking: more discussion

## Movement & Steering Basics

- Movement calculation often needs to interact with the "Physics" engine – Avoid characters walking through each other or through obstacles
- Traditional: **kinematic movement** (not dynamic)
	- Characters move (often at fixed speed) instantaneously
	- No regard to how physical objects accelerate or brake
	- Output: direction to move in (instantaneous change to velocity with magnitude)
- Newer approach: **Steering behaviors** or **dynamic movement** (Craig Reynolds) –
	- Characters accelerate and turn based on physics
	- Take current motion of character into account
	- Output: forces or accelerations that result in velocity change
	- flocking ⊂ steering

struct StaticState: position # 2D vector orientation # single float struct StaticMovementOutput: position #2D/3D vector orientation # single float

## Kinematics

- We describe a moving character by
	- Position: 2 or 3-D vector
	- Orientation:
		- 2-dimensional unit vector given by an angle, OR a single  $\sum$  differential differences  $\sum$   $\pi$
	- **Velocity** (linear velocity): 2 or 3-D vector
	- **Rotation** (angular velocity)
		- 2-dimensional unit vector given by an angle, OR a single  $\sum$  differential differences  $\sum$   $\pi$
- Movement behaviors output
	- Velocity
	- Rotation
- Movement behaviors input STATIC data
	- Position and orientation, no velocities

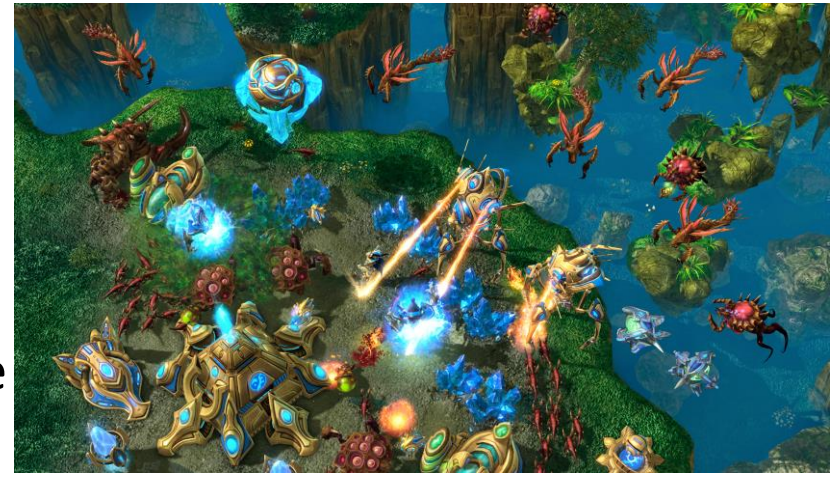

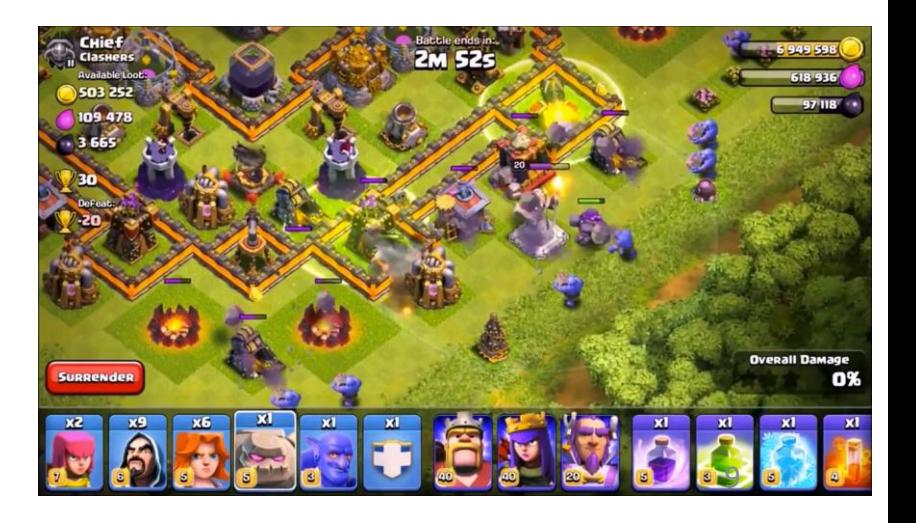

struct KinematicState:

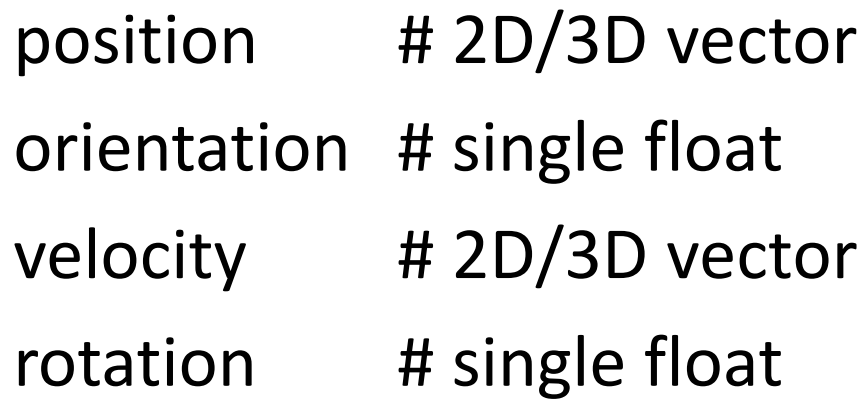

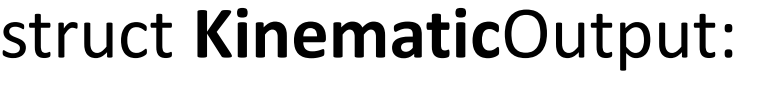

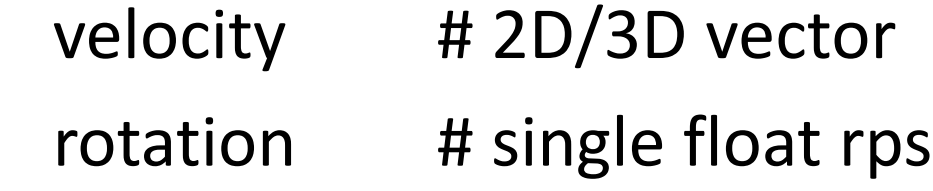

Note: rotation is angular velocity

Note: Kinematic movement algorithms only input position and orientation, output desired velocity

#### Direction and Distance

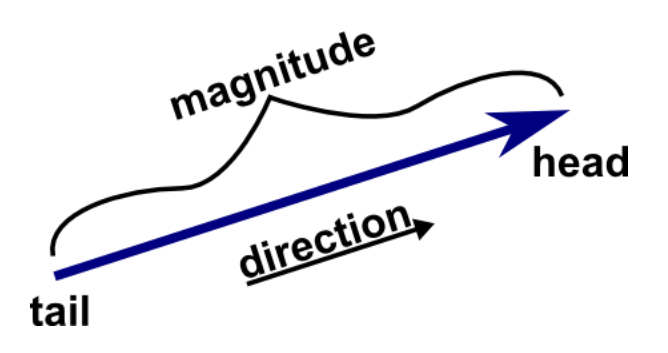

- Normalize for unit vector
- Magnitude for distance

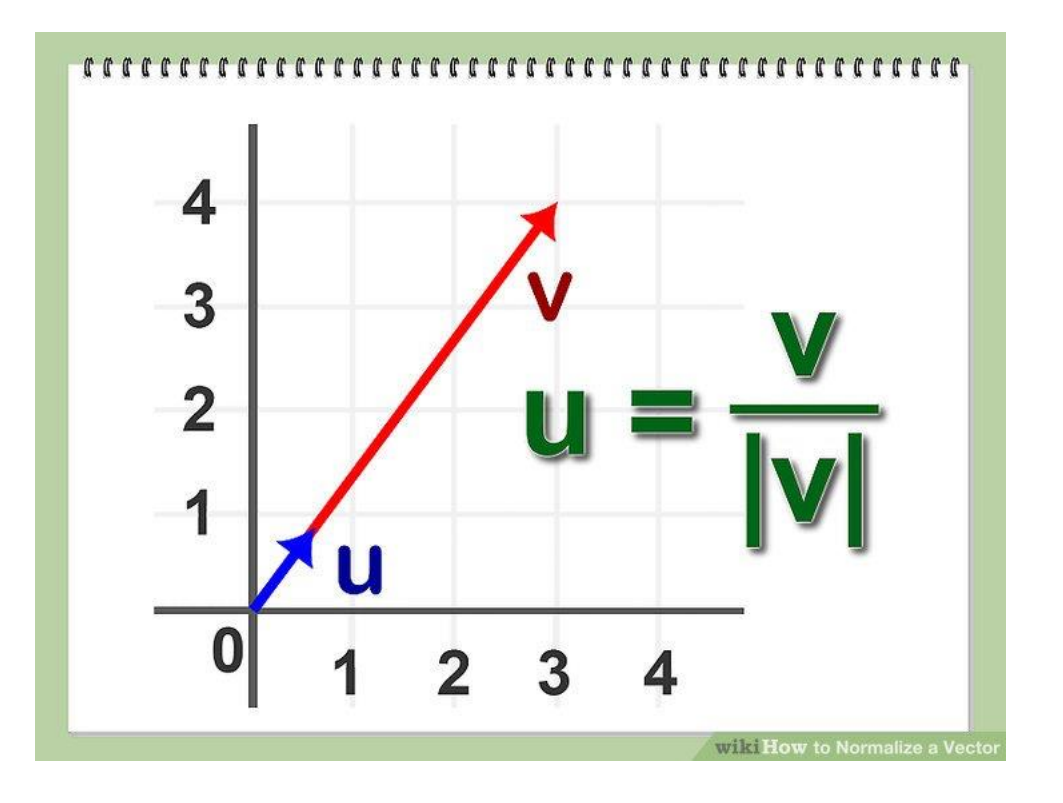

2D: 
$$
|\mathbf{v}| = \sqrt{x^2 + y^2}
$$
  
3D:  $|\mathbf{v}| = \sqrt{x^2 + y^2 + z^2}$ 

## Simple Movement

- Orient agent velocity in target direction
- Very aggressive and doesn't look very natural (can change dir instantaneously)
- Fine for discrete movement (on a grid)

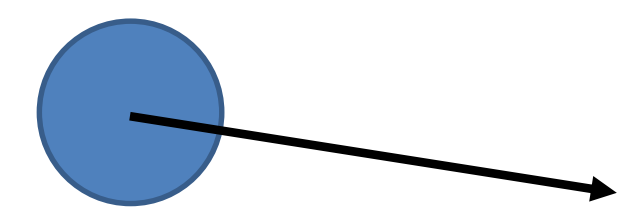

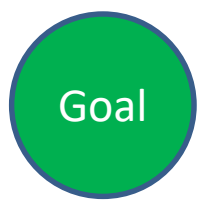

## Steering Movement

- Turn towards target vector
- Adjust speed, perhaps slowing forward velocity if target angle is large and accelerating to max velocity as target angle becomes small

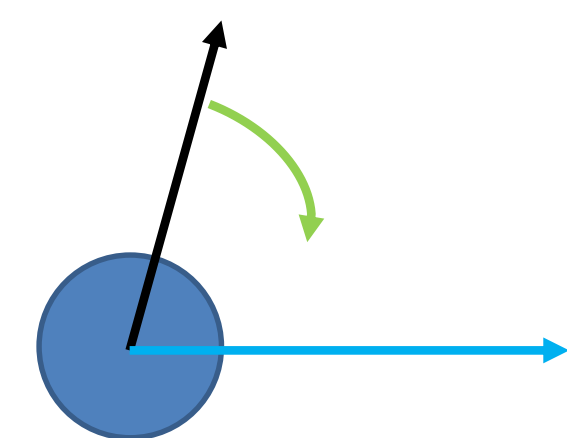

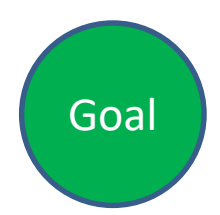

### Steering Behavior: Performance Envelope

- Typically: constant acceleration and enforced max velocity for translations and rotations (speed and turn rates)
- Can get progressively more advanced, introducing acceleration curves, separate deceleration rates, speed dependent turn rates, etc.
- Can be based on forces/torques, and agent mass

## Kinematic Seek & Flee

- directs an agent toward a target position
- Input: static data of character & target
- Output: velocity in direction from *char* to *targ*
	- **velocity = target.position – character.position**
- Normalize velocity to 1 and multiply by maximum velocity
- Can ignore orientation, or update to face movement direction
- O(1) in time and memory
- Flee =  $-1$  \* velocity = character.position target.position

### Identify target

- Calculate relative position vector. A is target, B is 'me'
	- Velocity = target.position character.position

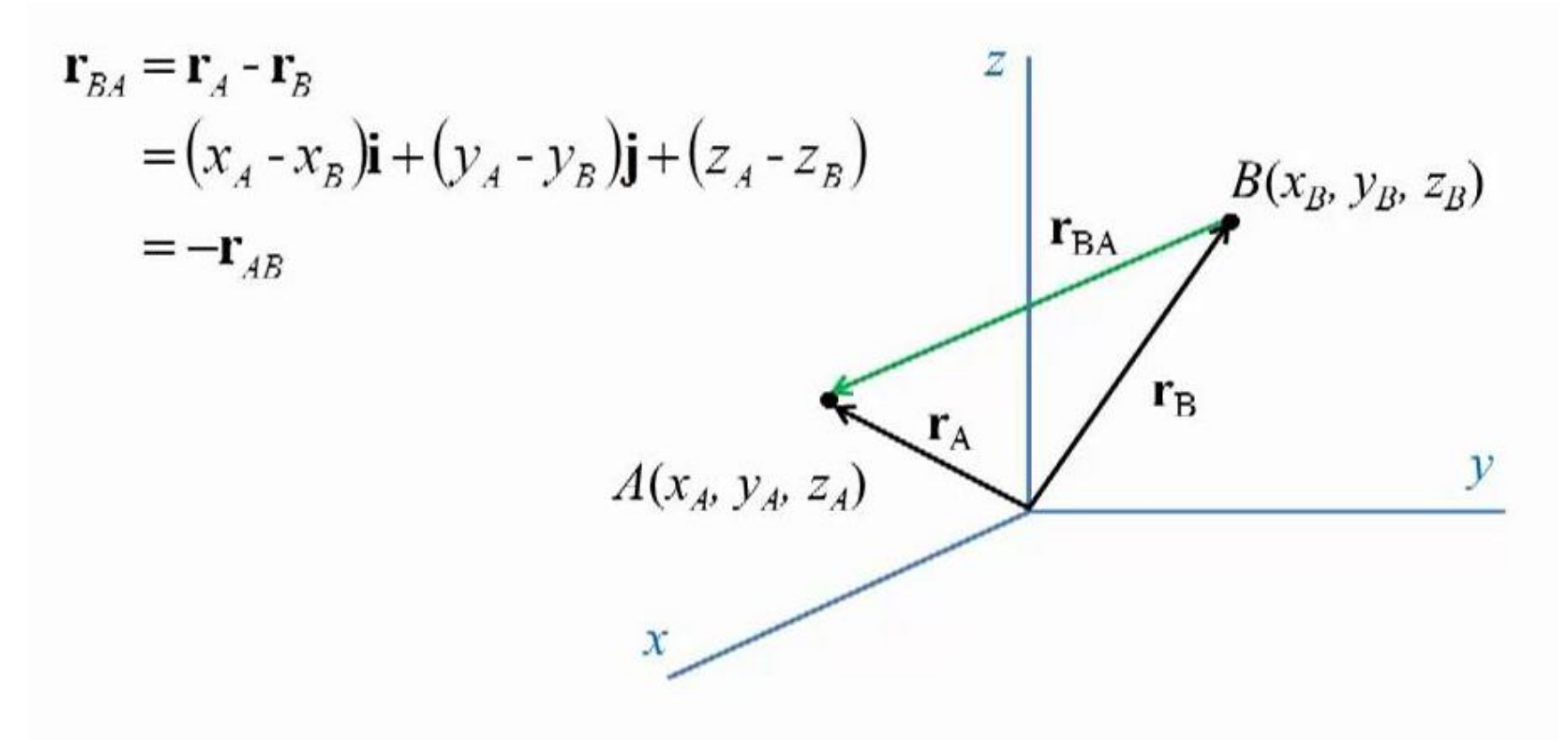

## Prediction (Pursue/Evade)

- No need to calculate precise intercept
	- Recalculating every frame anyways
- Dist = (target.pos  $$ char.pos).Length()
- lookAheadT = Dist/char.maxSpeed
- **futureTarget** = target.pos + lookAheadT \* target.velocity
- //Steer towards futureTarget

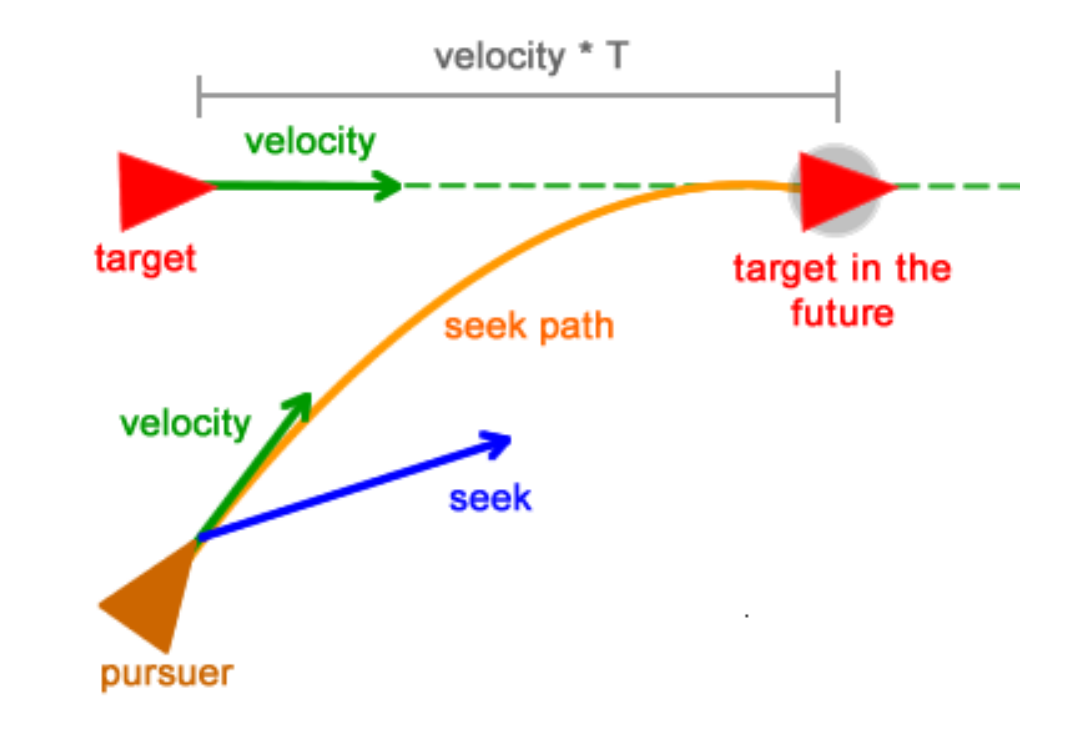

### Prediction Gotchas

- Watch out for extreme predictions (very large lookahead *t* values)
- Could be sending your agent off the map or result in odd behavior
- Consider clamping max time prediction (and even minimum)
- Consider clipping extrapolated future positions to fit on navmesh or map, etc.

## Kinematic Arrival

- Seek with full velocity leads to overshooting
	- Arrival modification: deceleration
		- Determine arrival target radius
		- Lower velocity within target for arrival

```
steering.velocity = target.position – character.position;
if(steering.velocity.length() \langle radius)
  steering.velocity /= timeToTarget;
 if(steering.velocity.length() > MAXIMUMSPEED)
    steering.velocity /= steering.velocity.length();
}
else
 steering.velocity /= steering.velocity.length();
```
Arrival Circle: Slow down if you get here Millington 3.2.1  $\frac{1}{3}$ 

http://www.cse.scu.edu/~tschwarz/coen266\_09/PPT/Movement%20for%20Gaming.ppt

### Kinematic Wander

- Move in current direction at max speed
- Vary orientation by some random amount each frame
	- $-$  randomBinomial() = rand() rand(), where rand returns [0,1]
	- random number between −1 and 1, where values around zero are more likely Target

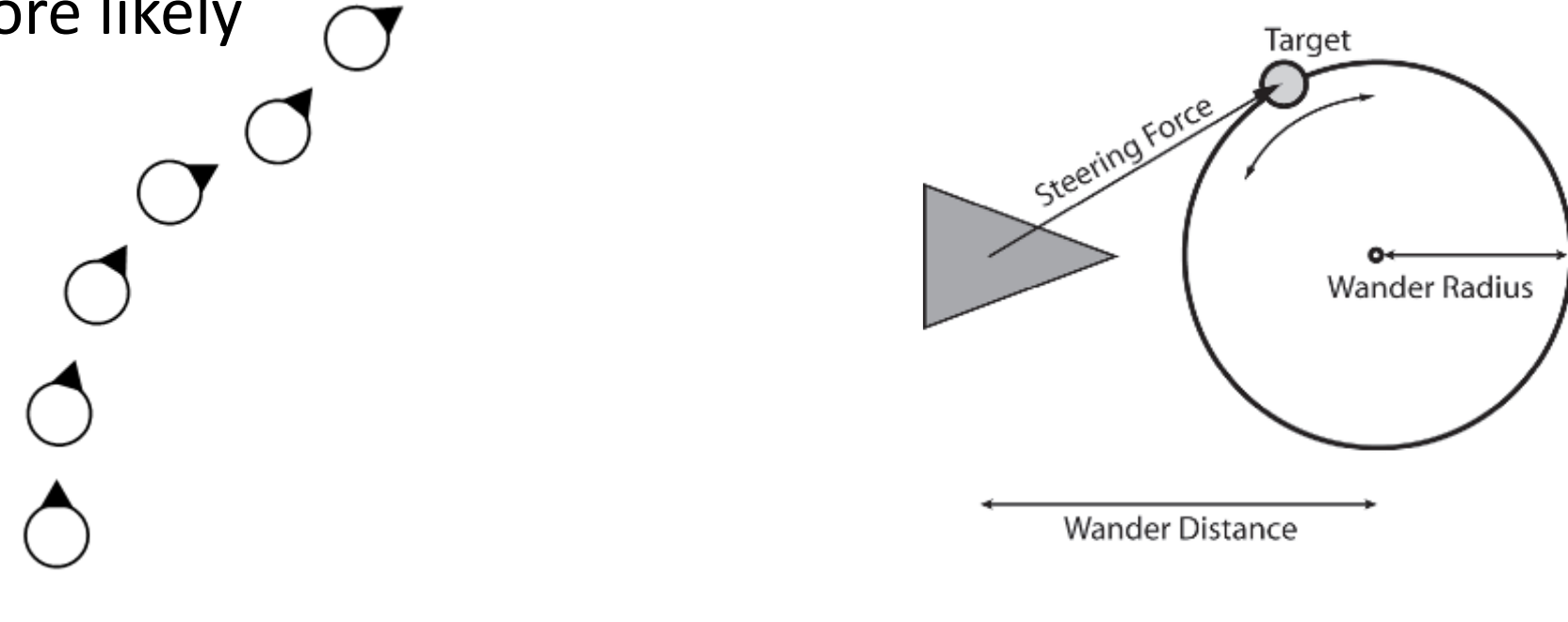

## Steering Input Basics

- Input: agent kinematic and target info
	- Target collision info
	- Target trajectory
	- Target location
	- Average flock information
- Steering behavior doesn't attempt to do much
	- Each alg. does a single thing. Fundamental behavior "zoo"
	- Combine simple behaviors to make complex
	- No: avoid obstacles while chasing character and making detours to nearby power-ups

## Dynamic/Steering Output

struct KinematicState:

position # 2D/3D vector orientation # single float velocity #2D/3D vector rotation # single float

struct **Steering**Output:

linear\_acc # 2D/3D vector angular acc # single float

Note: rotation is angular velocity

## Dynamic Movement Updates

- Dynamic movement update
	- Accelerate in direction of target until maximum velocity is reached
	- (Optional) If target is close, lower velocity (Braking)
		- Negative acceleration is also limited
	- (Optional) If target is very close, stop moving
- Dynamic movement update with Physics engine
	- Acceleration is achieved by a force
	- Vehicles etc. suffer drag, a force opposite to velocity that increases with the size of velocity
		- Limits velocity naturally

Seek + Arrive

## Updates to Position & Orientation

- steering.linear: a 2D vector
	- Represents changes in velocity (linear acceleration)
- steering.angular: a real value
	- Represents changes in orientation (angular acceleration)
- def update(steering, time)
	- Update at each frame (if time << 1, use Newton-Euler-1)
		- Position  $+=$  Velocity  $*$  Time  $+$  0.5  $*$  steering. linear  $*$  time  $*$  time
		- Orientation  $+=$  Rotation  $*$  Time  $+$  0.5  $*$  steering. angular  $*$  time  $*$  time
		- Velocity += steering.linear \* Time
		- Rotation += steering.angular \* Time

Don't forget to assign new orientation as modulo (2  $\pi$ ) Don't forget to check for speeding! If Velocity.length() > maxSpeed: velocity.normalize() velocity \*= maxSpeed

### Core Steering Behaviors

- Variable Matching
	- Seek (flee): position of target
	- Align: orientation of target
	- Arrive (leave(flee)): velocity of target
	- Velocity Matching: flocking
- Best way to get a feel:
	- Look at pseudo-code in Millington & Funge
	- run steering behavior program from source [www.ai4g.com,](http://www.ai4g.com/) <https://github.com/idmillington/aicore>

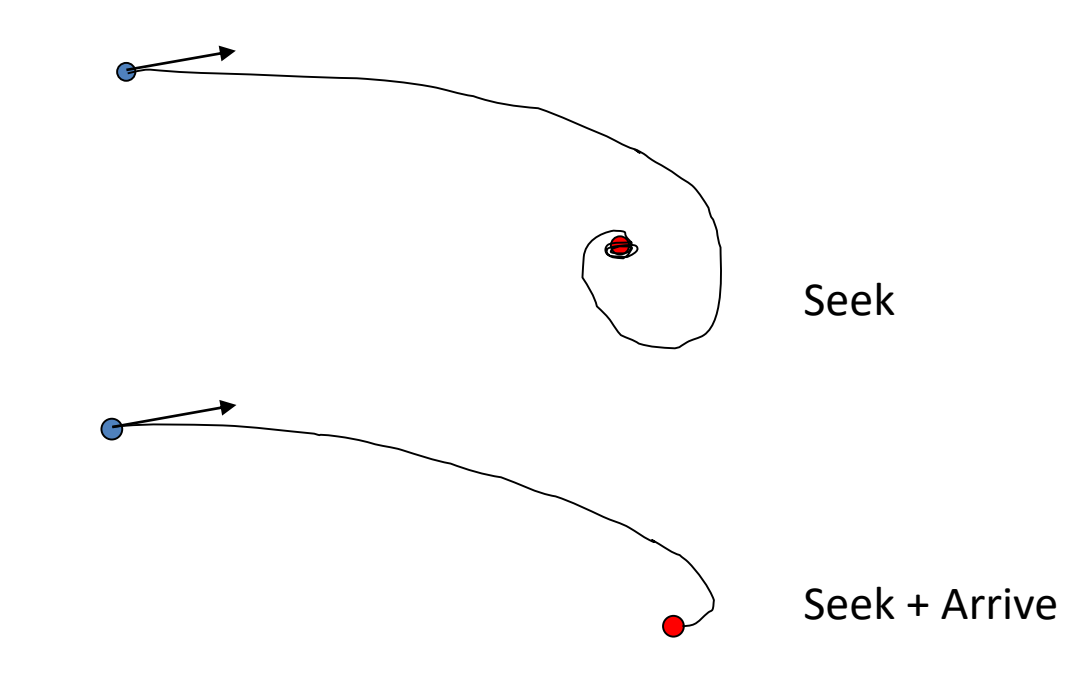

## Derived & Composite Steering Behaviors

- More complex behaviors derived from core
	- Pursue (evade): Seek (flee) based on predicted target position
	- Face: Align to target orientation
	- Look where going: Face in direction of movement (using Align)
	- Collision avoidance: Flee based on obstacle proximity
	- Wander: Seek + Face some fictitious moving object

## Dynamic Seek

- Seek: Match position of character with the target
- Like kinematic seek, find direction to target and go there as fast as possible
	- Kinematic outputs: velocity, rotation
	- Dynamic output: linear and angular acceleration
- Kinematic seek:
	- velocity = target.position character.position
	- velocity = (velocity.normalize())\*maxSpeed
- Dynamic seek:
	- acceleration = target.position character.position
	- acceleration = (acceleration.normalize())\*maxAcceleration

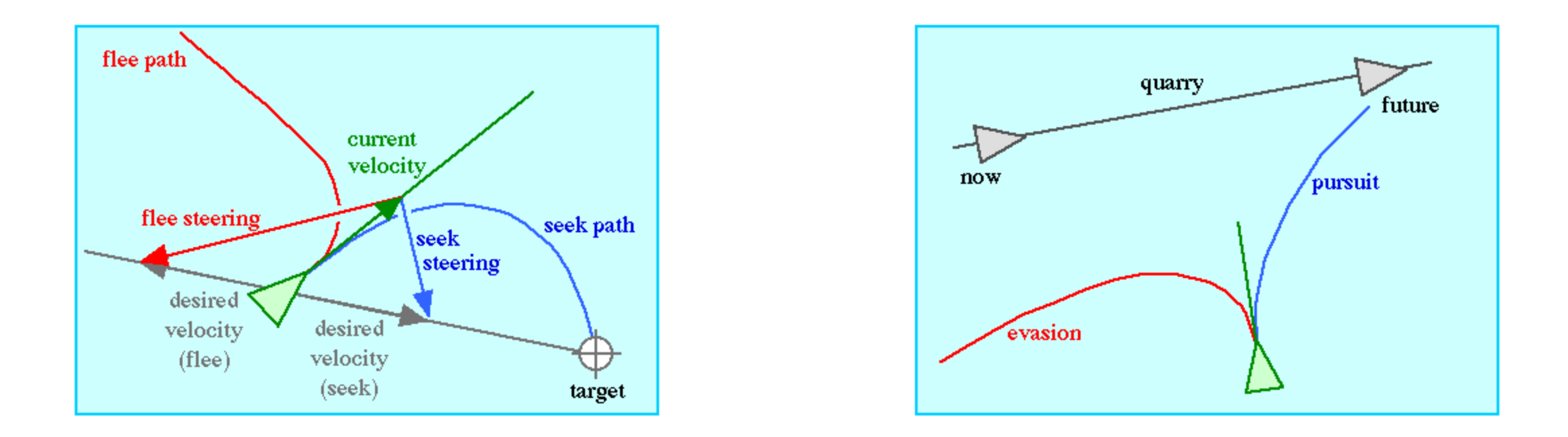

desired\_velocity = normalize (position - target) \* max\_speed steering = desired\_velocity - velocity

<http://www.red3d.com/cwr/steer/gdc99/>

## (static, kinematic, dynamic) Movement **Steering Continued**, Flocking, Formations

2019-09-11 M&F 3.1-3.4 B 3

## Obstacle and Wall Avoidance

- Cast one or more (distancebounded) rays out in direction of motion
- Use collisions to create subtarget for avoidance
- Perform basic seek on sub-target
- Alternatives:
	- Avoidance force
	- Flow field

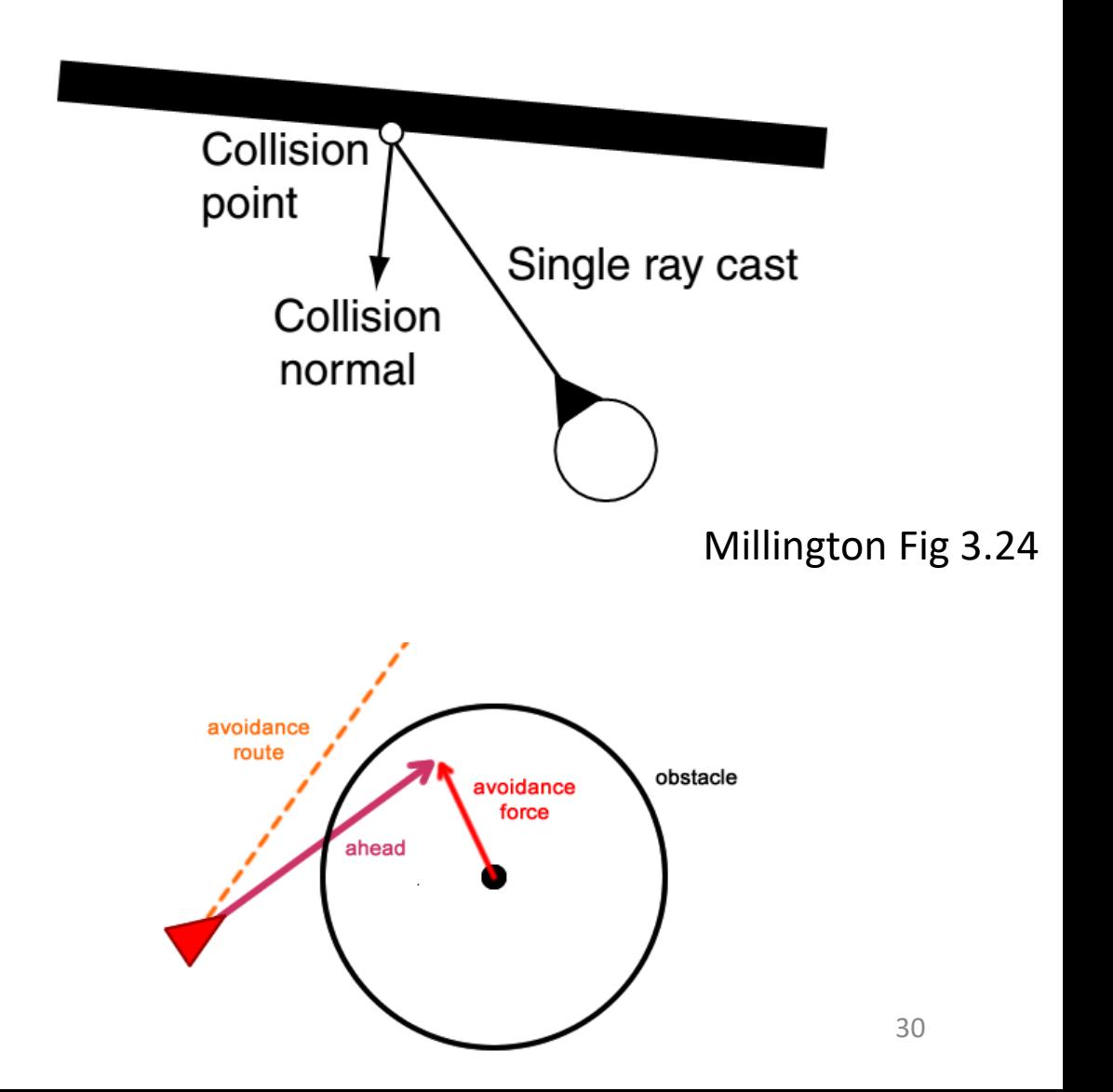

#### Obstacle Test – Single Ray Falls Short

• No hard and fast rules as to which is better

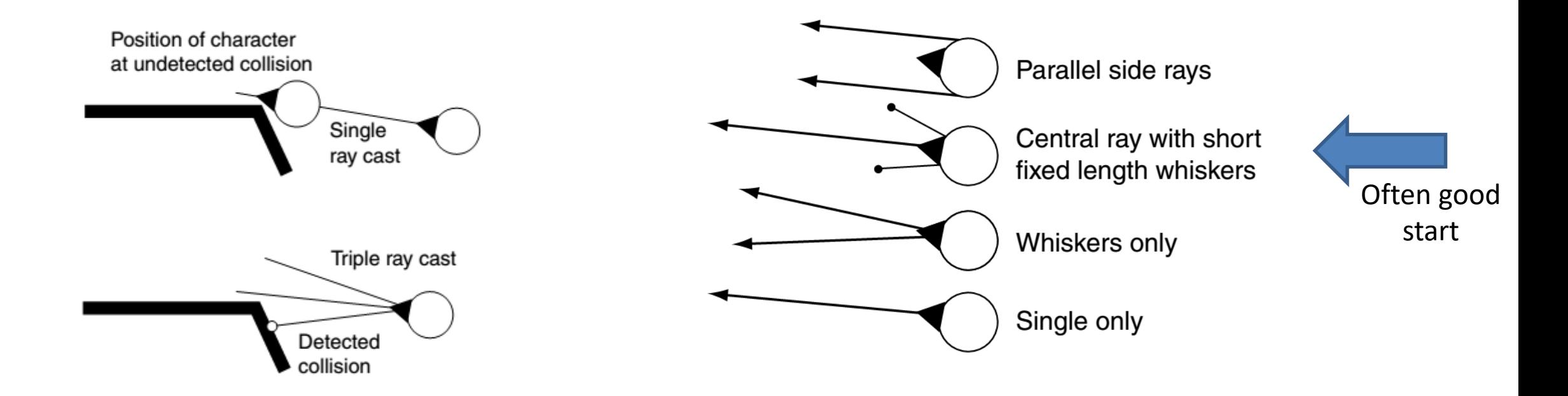

## The Corner Trap

- multi-ray wall avoidance can get stuck on corners
- What happens below?

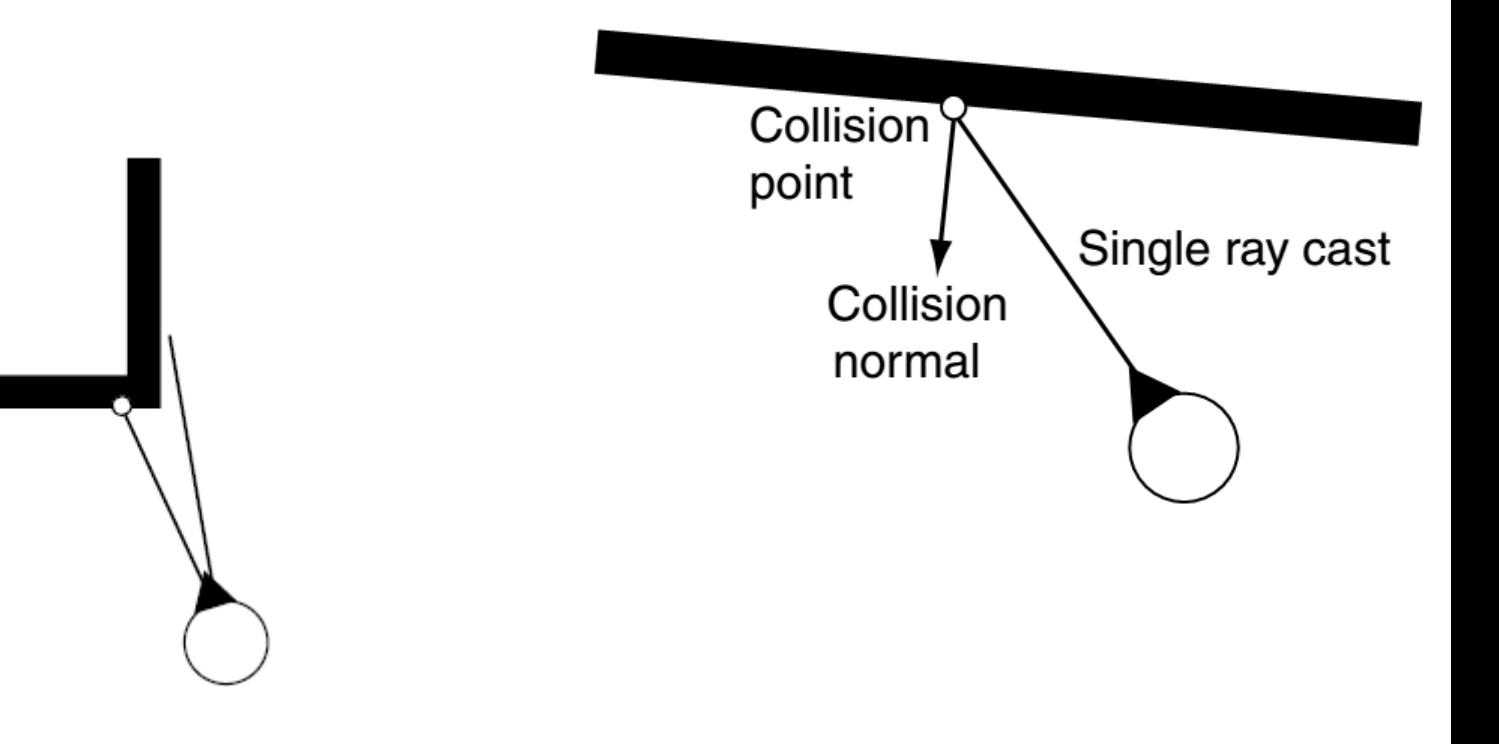

# Flow/Force/Vector Fields

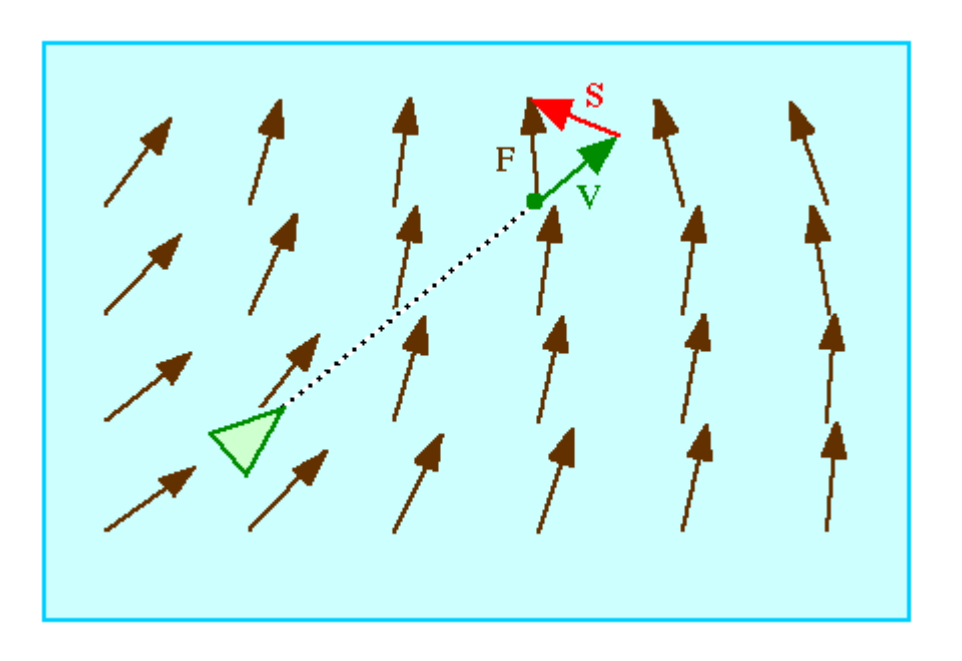

<http://www.red3d.com/cwr/steer/gdc99/>

- Motion specification without use of programming (can used by art staff directly)
- character steers to align its motion with the local tangent of *field*
	- Future position of a character is estimated, and flow field is sampled at that location.
	- This flow direction (vector F) is the "desired velocity"
	- The steering direction (vector S) is the difference between the current velocity (vector V) and the desired velocity (vector F)

## Other approaches worth noting

- Smart maps / smart environments
	- choke points are particularly problematic: kitchen door in restaurant
	- Navigation fields provide authorial control
- Lane formation

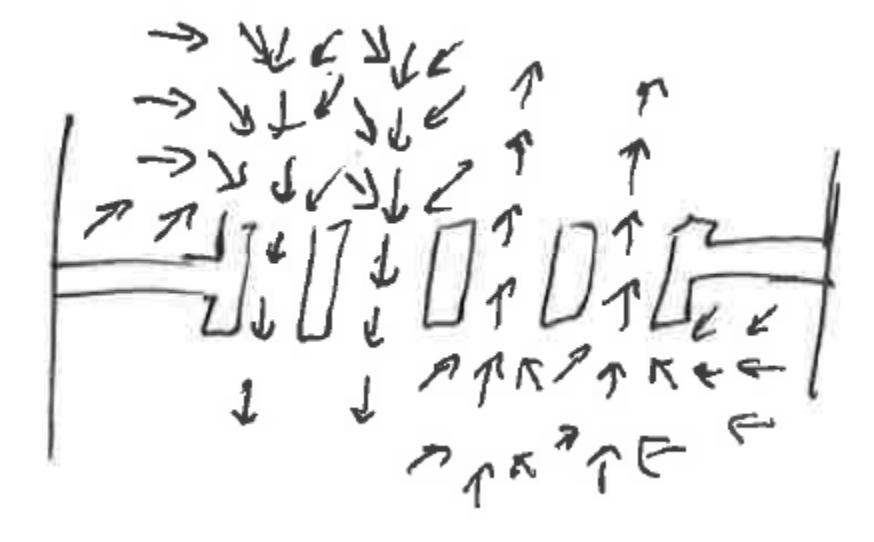

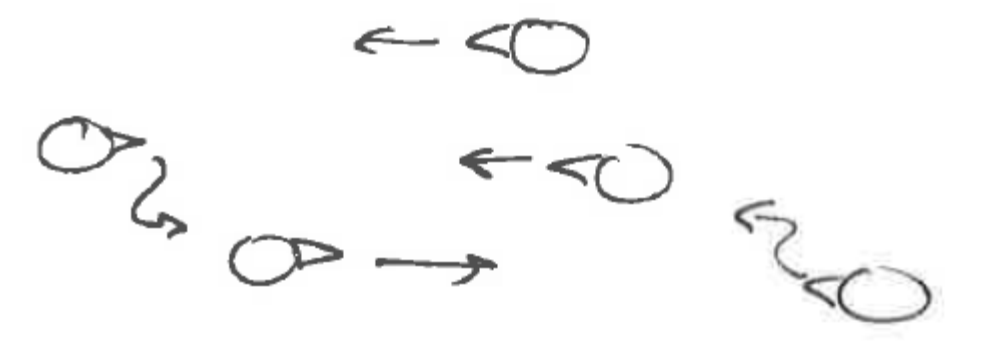

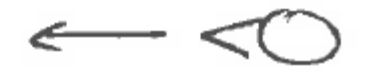

## Composite Behaviors

- Pursue / Evade
- Face / Look where going
- Wander
- Collision Avoidance
- Obstacle Avoidance
- Separation

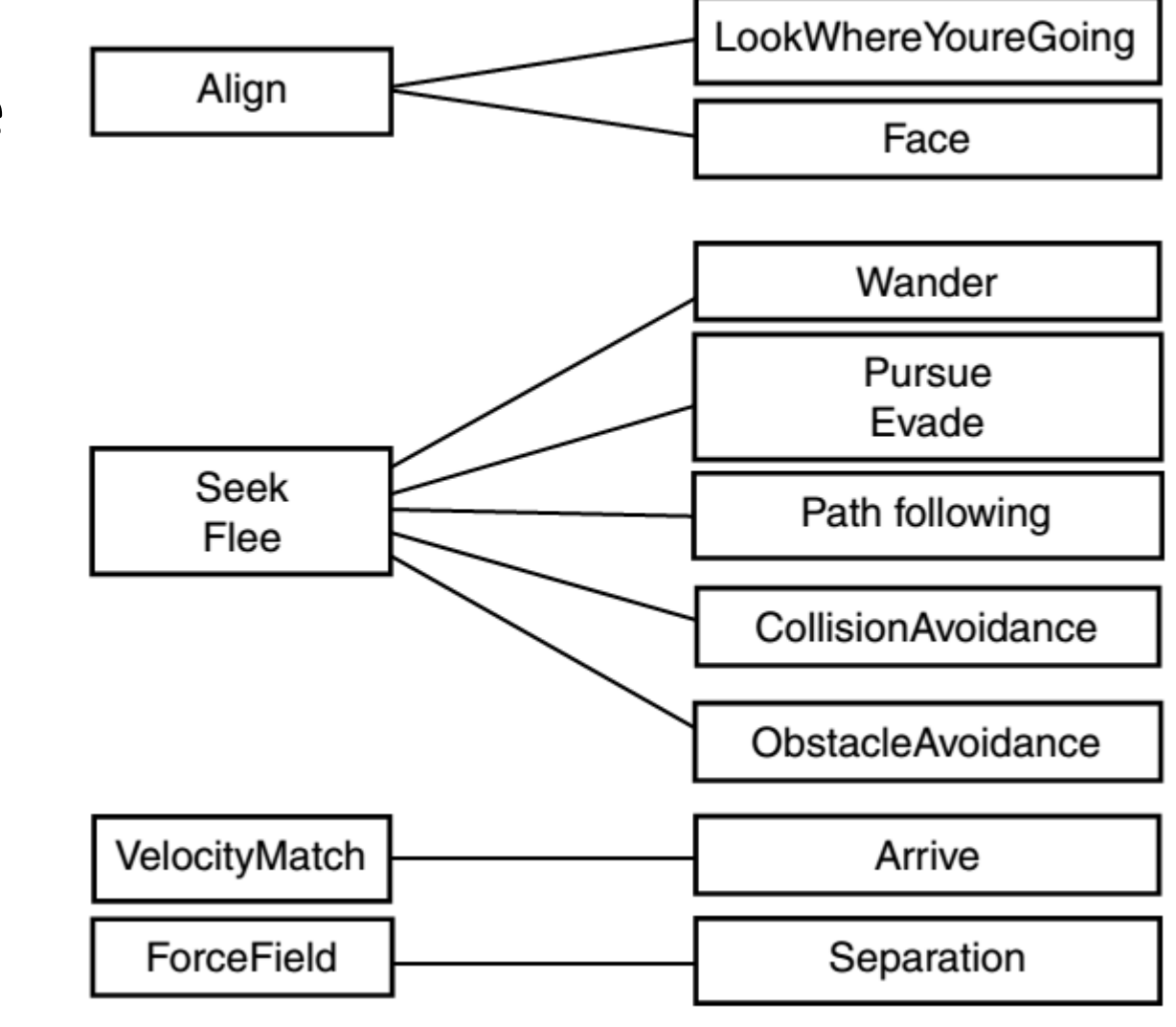

## Variable Matching Conflicts

- Match position and orientation? Ok
- Match position and velocity? Conflict
- Moral: have individual variable matching algorithms, and conflict-resolving combination algorithm

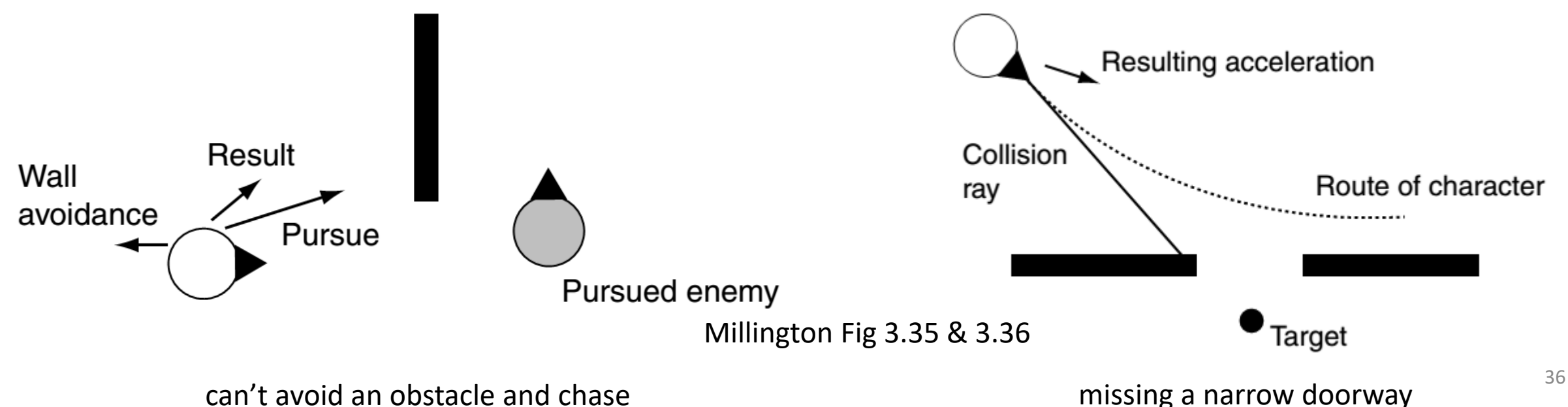

## Combine Steering Behaviors: Problem

- What if steering behaviors are opposed?
- Zero vector!
- Or back and forth forever!
- Or orbiting!
- Need higher level control logic!

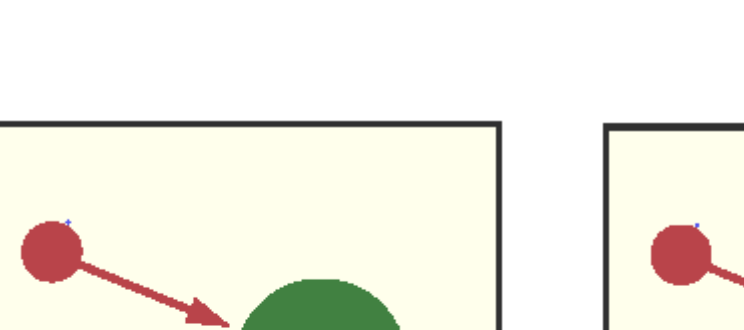

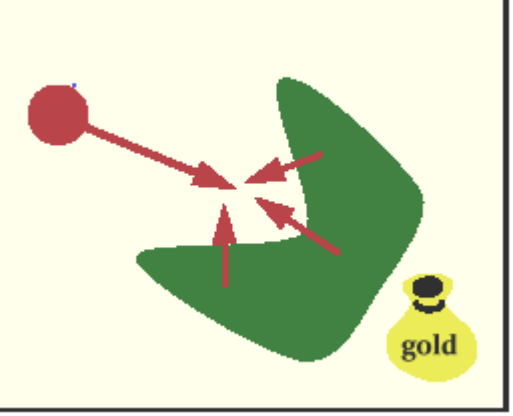

. Zero-length result

Exactly aligned Forces balance out in dead end

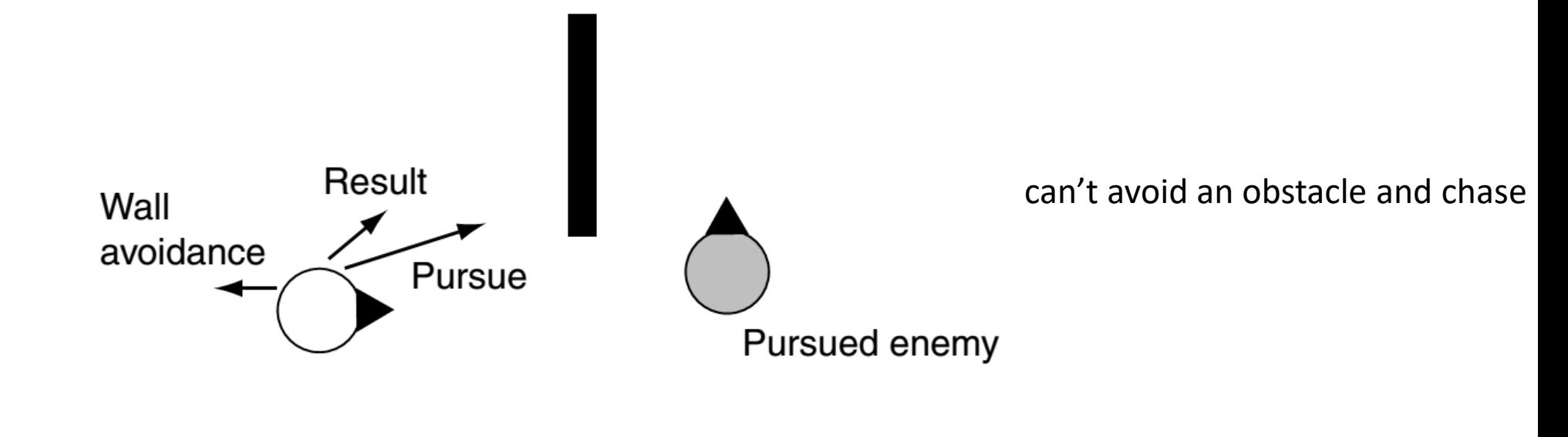

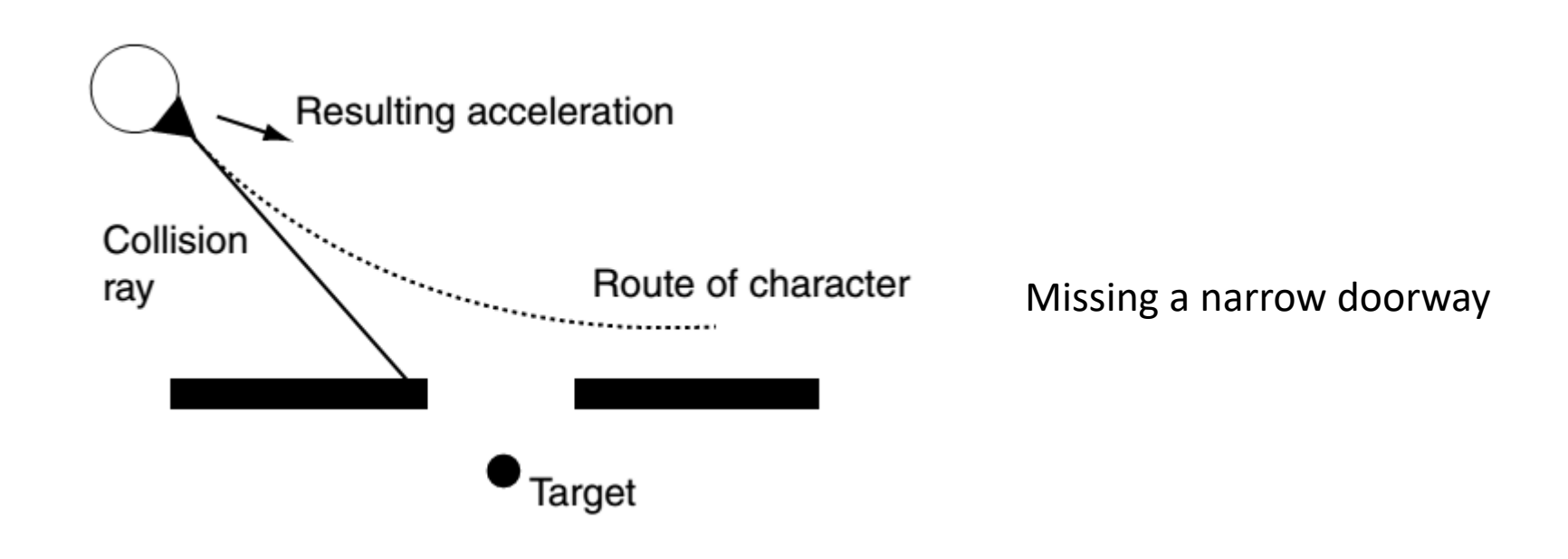

# Combining Steering Behavior

- Sum (w/ max speed enforced)
- (Weighted) Blending
	- Execute all steering behaviors
	- Combine results by calculating a compromise based on weights
		- Example: Flocking based on separation and cohesion
- Fixed priorities
- **Arbitration** 
	- Selects one proposed steering
- Not mutually exclusive
- Emergent Behavior

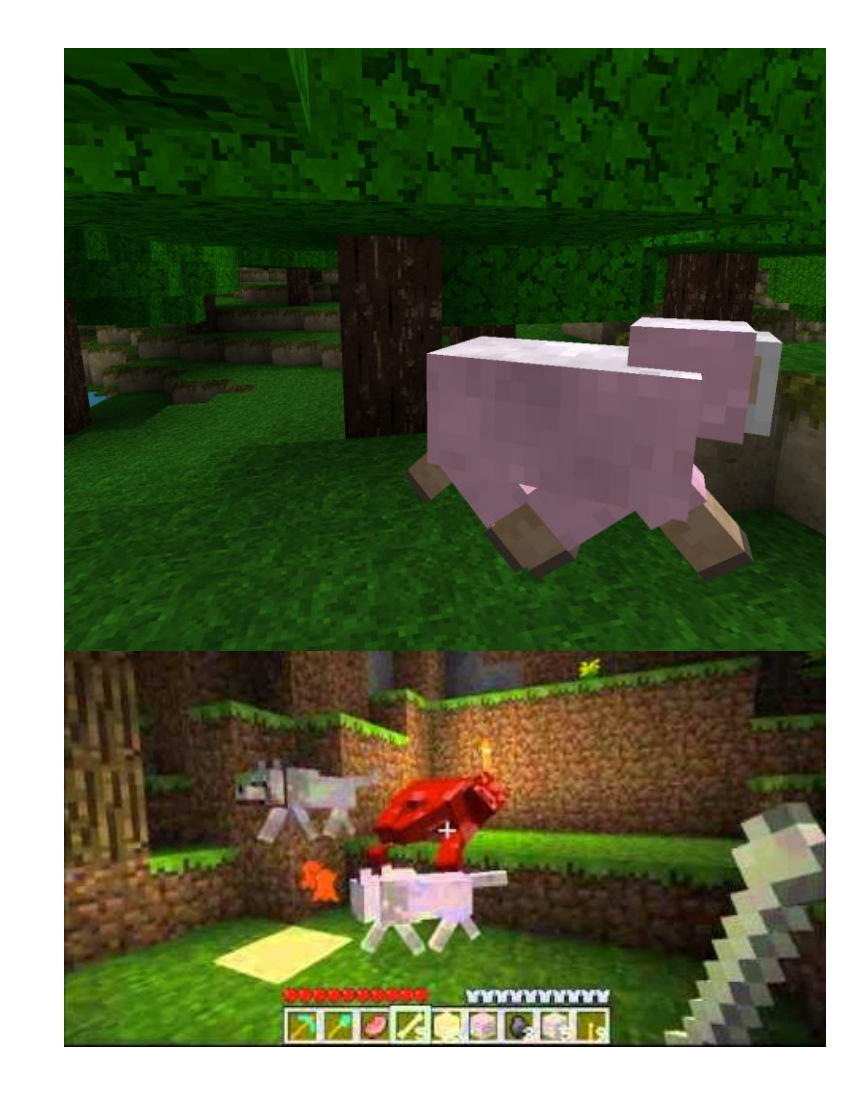

# Weighted Blending

- Simplest way to combine steering behaviors
- Weighted linear sum of accelerations from all involved steering behaviors
- Post-processing velocity threshold
- E.g. rioting crowd may have  $1*sep + 1*cohes$
- Finding "right" weight can be challenging
	- Characters can get stuck (equilibrium)
	- Constrained environments (conflicts)
	- Jidder

#### Multiple Steering Goals? Combining steering behaviors

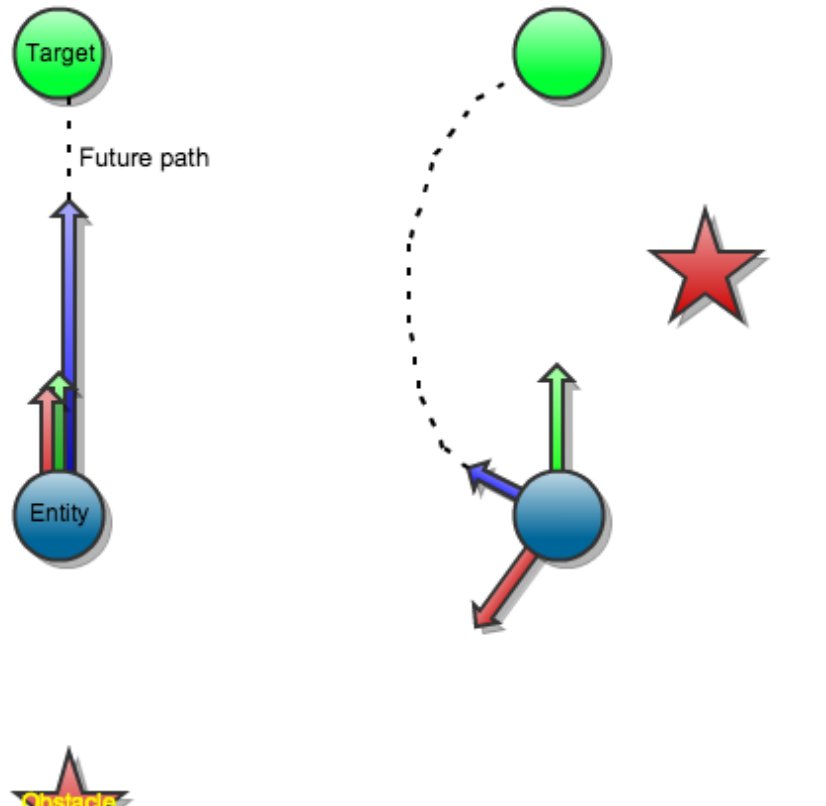

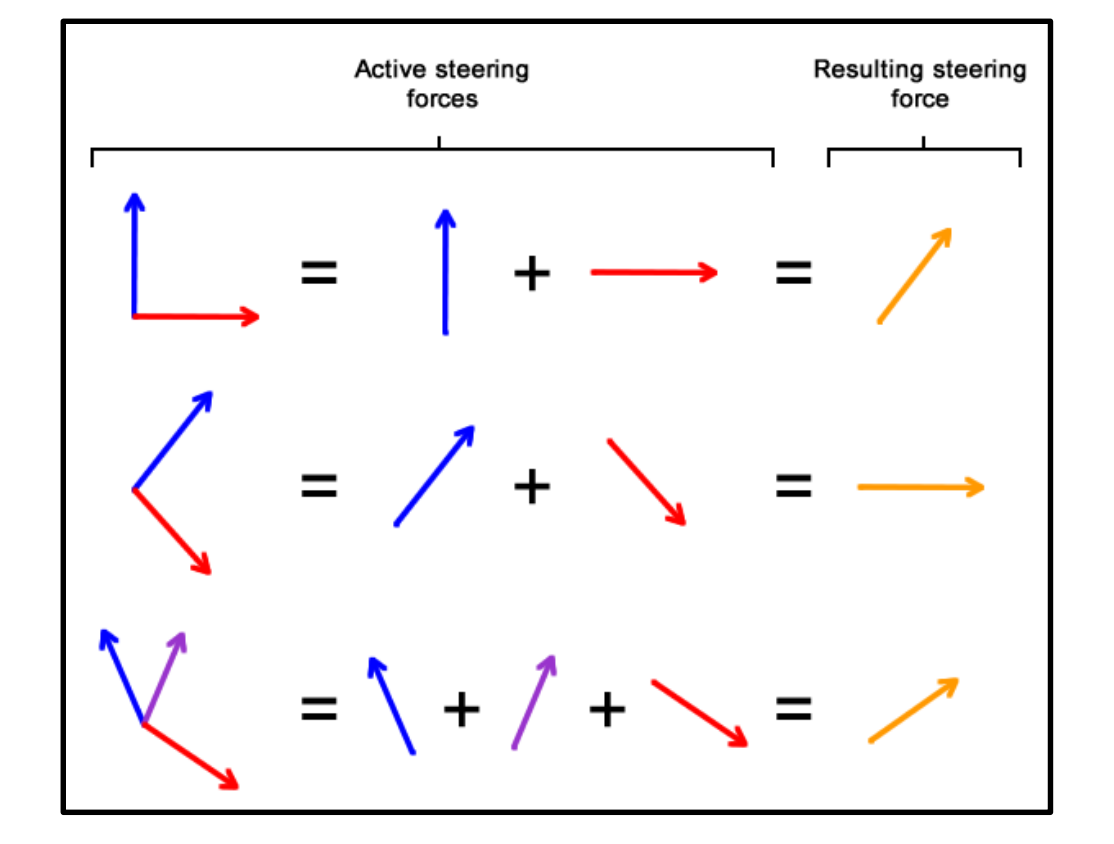

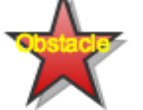

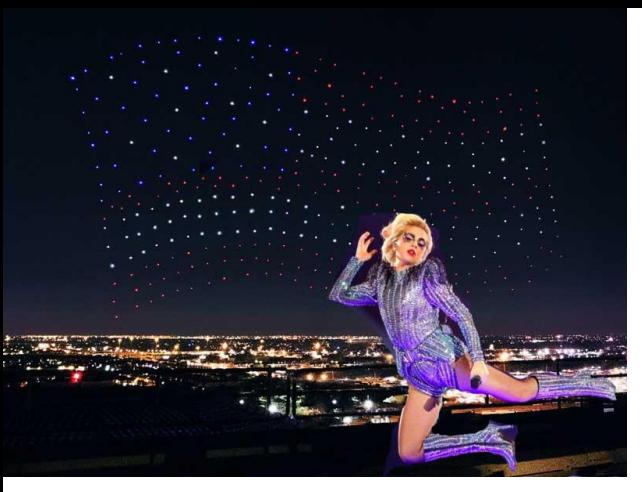

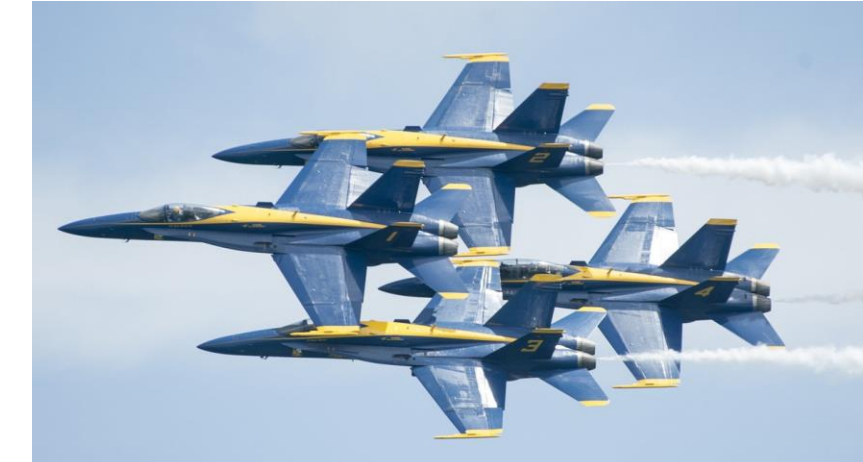

## (static, kinematic, dynamic) Movement Steering, **Flocking**, Formations

2019-09-16 M&F 3.1-3.4

B 3

<http://www.red3d.com/cwr/steer/gdc99/>

[https://en.wikipedia.org/wiki/Swarm\\_behaviour](https://en.wikipedia.org/wiki/Swarm_behaviour)

### They're flocking this way

<https://www.youtube.com/watch?v=nM-RPO10aPY>

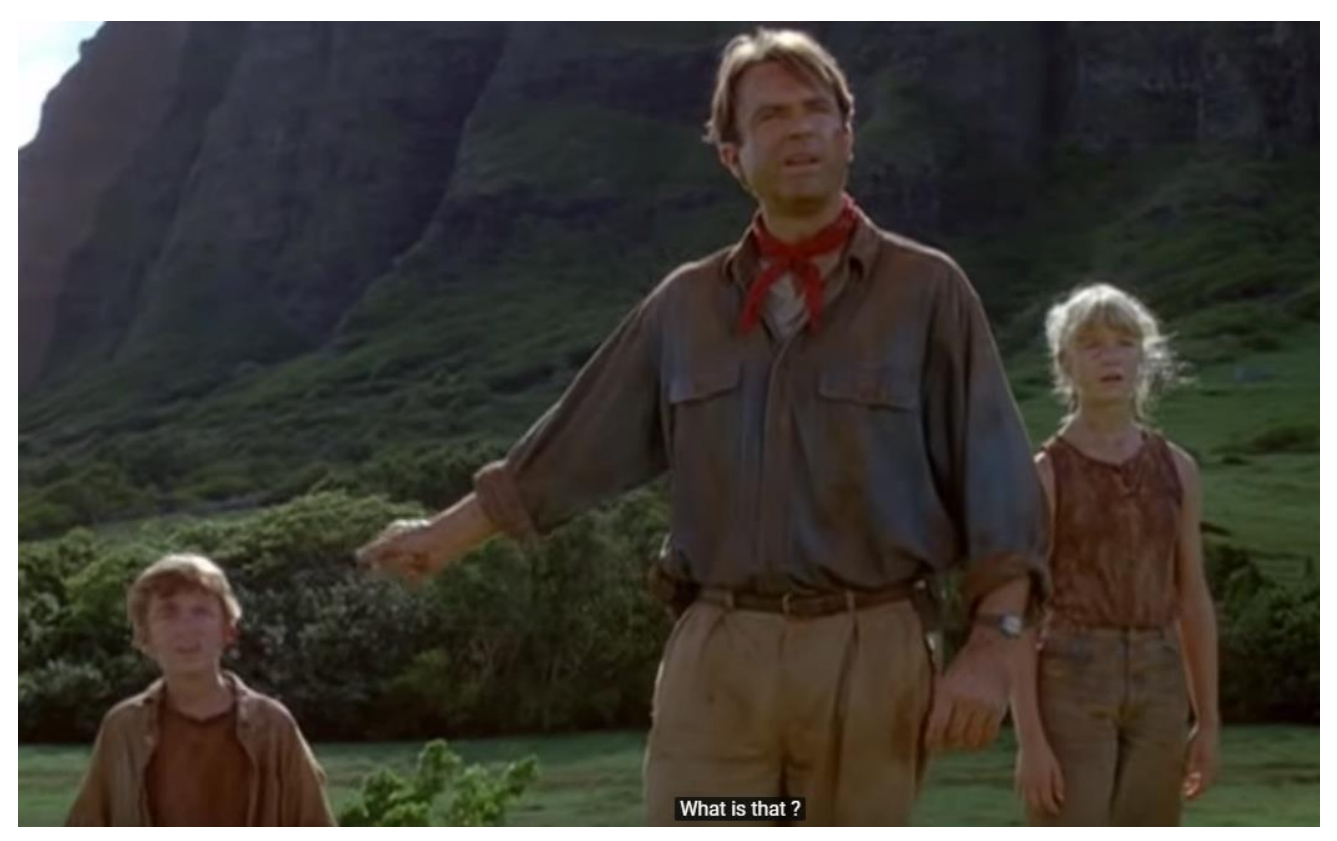

## Problems

- Bunching:
	- [https://www.youtube.com/watch?v=ZIAmoRsu3Z0&feature=youtu.b](https://www.youtube.com/watch?v=ZIAmoRsu3Z0&feature=youtu.be&list=PLxGbBc3OuMgg7OuyLfvXQLR6HKcoglCfG&t=1833) e&list=PLxGbBc3OuMgg7OuyLfvXQLR6HKcoglCfG&t=1833
	- AIIDE 2015 keynote, Adam Noonchester. "AI In The Awesomepocalypse"
	- Sunset Overdrive: IGN 9.0 "Awesome", Editors' choice
- Too close:
	- [https://youtu.be/ZIAmoRsu3Z0?list=PLxGbBc3OuMgg7OuyLfvXQLR6](https://youtu.be/ZIAmoRsu3Z0?list=PLxGbBc3OuMgg7OuyLfvXQLR6HKcoglCfG&t=1713) HKcoglCfG&t=1713

## Flocking and Swarming

- Craig Reynold's "boids" (Flocking != Swarming)
	- [https://www.youtube.com/watch?v=86iQiV3-3IA](https://www.youtube.com/watch?v=QbUPfMXXQIY)
	- <https://www.youtube.com/watch?v=QbUPfMXXQIY>
	- Simulated (apparent behavior of) birds, 1986
	- Blends three steering mechanisms (ordered)
		- Separation: Move away from other birds that are too close
		- Cohesion: Move to center of mass of flock
		- Alignment: Match orientation and velocity of flock
	- Equal Weights for simple flocking behavior

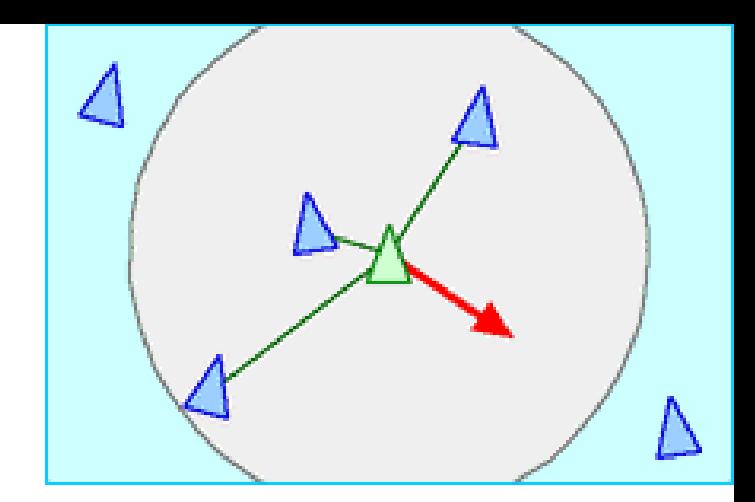

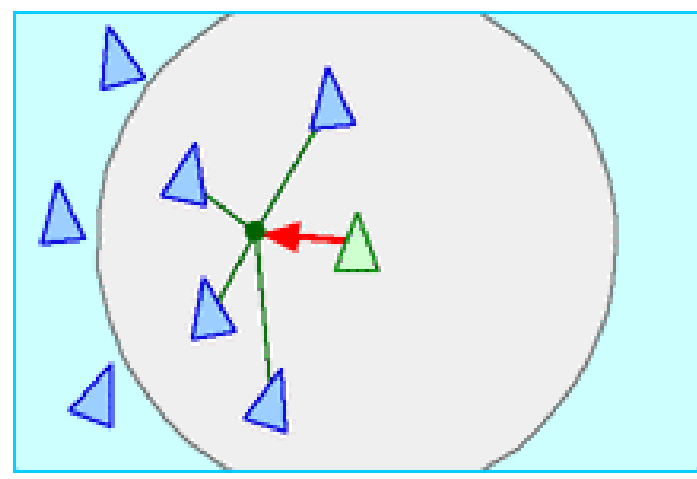

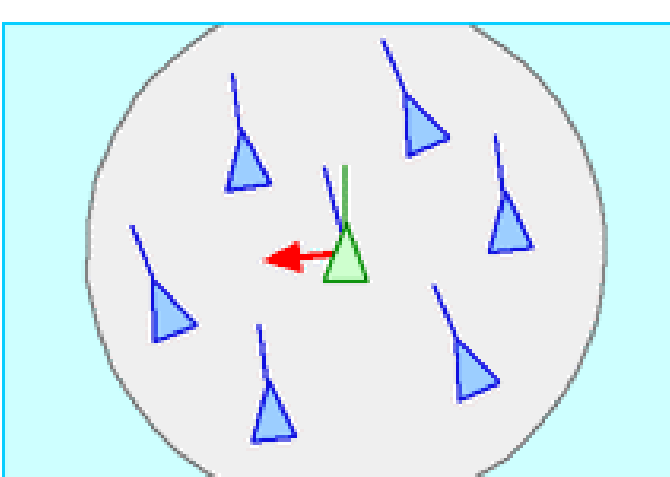

### But 1<sup>st</sup>: won't you be my neighbor

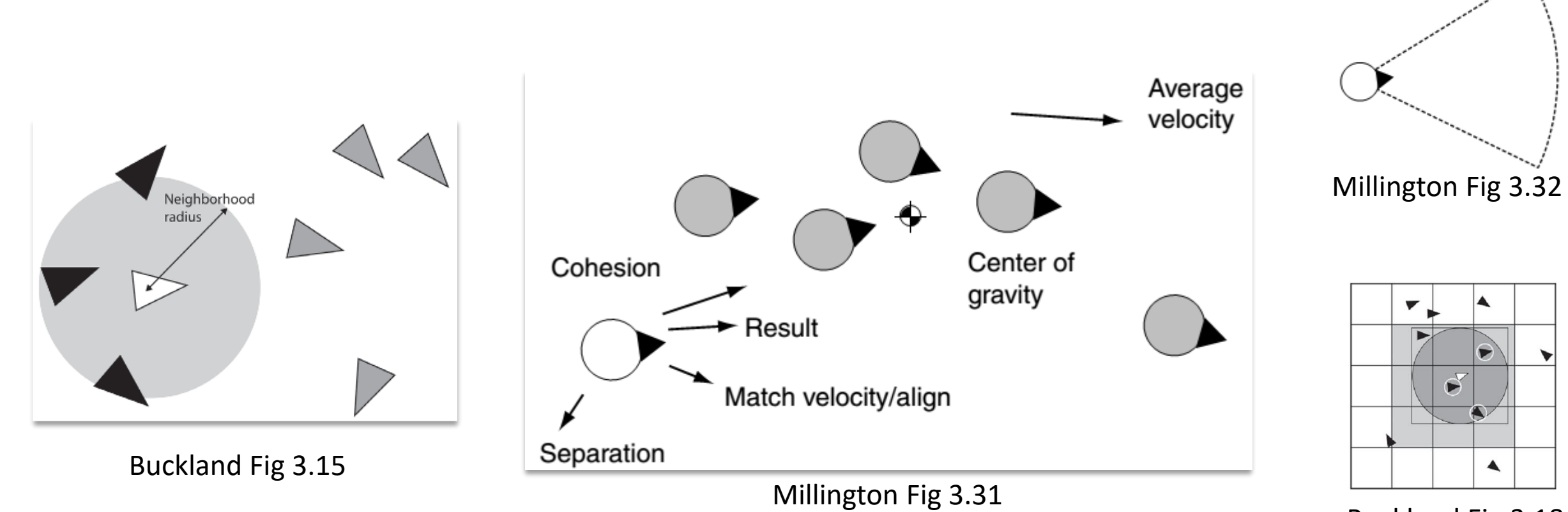

Buckland Fig 3.18

## Recall findNearestWaypoint()

- Most engines provide a rapid "nearest" function for objects
- Spatial partitioning w/ special data structures:
	- Quad-trees (2d), oct-trees (3d), *k*-d trees
	- Binary space partitioning (BSP tree): [https://en.wikipedia.org/wiki/Binary\\_space\\_partitioning](https://en.wikipedia.org/wiki/Binary_space_partitioning)
	- Multi-resolution maps (hierarchical grids)
- The gain over all-pairs techniques depends on number of agents/objects
	- Brute force: O(n<sup>2</sup>) //every boid to each other

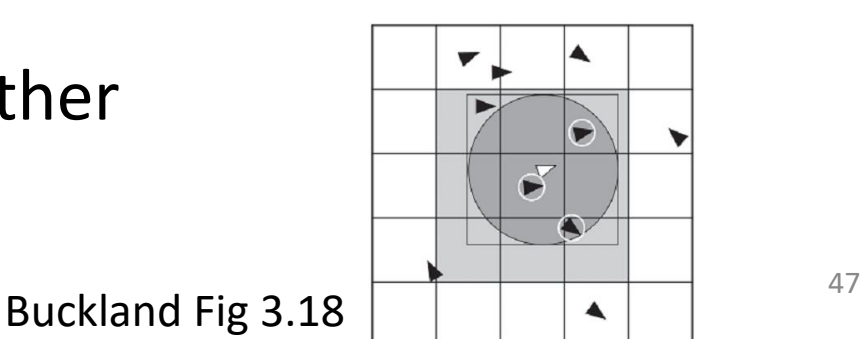

### Boids – bin-lattice

- Spatial sub-division
- When boid moves, check to see if it is in a new bin (update accordingly)
- *O(n k) k* is number of surrounding bins to consider

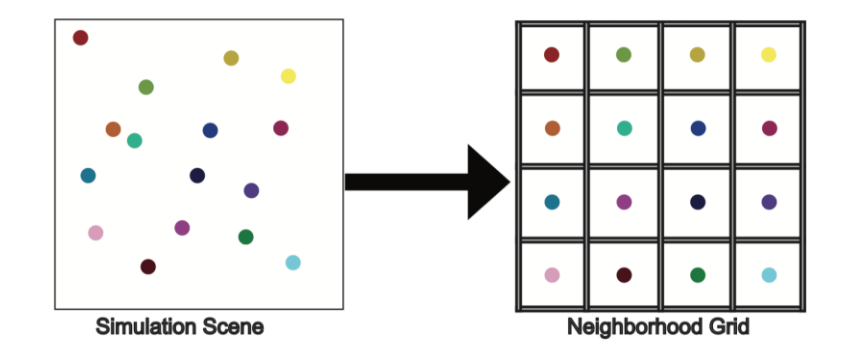

Figure 2: Construction of the Neighborhood grid in a top-down camera.

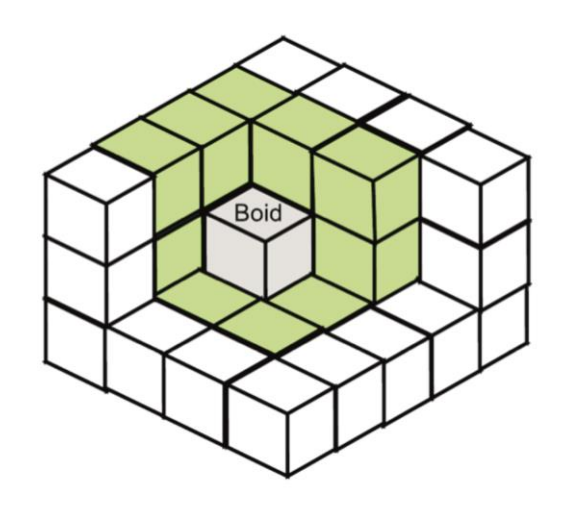

#### Demo

• Another big shoal (neighbors)

### Separation

- Steer to avoid crowding local flockmates
	- Force to steer a bot away from neighbors
	- Neighborhood is a sphere of certain radius, or possibly a cone of perception
	- The vector to each bot under consideration is normalized, divided by the distance to the neighbor, and added to the steering force.

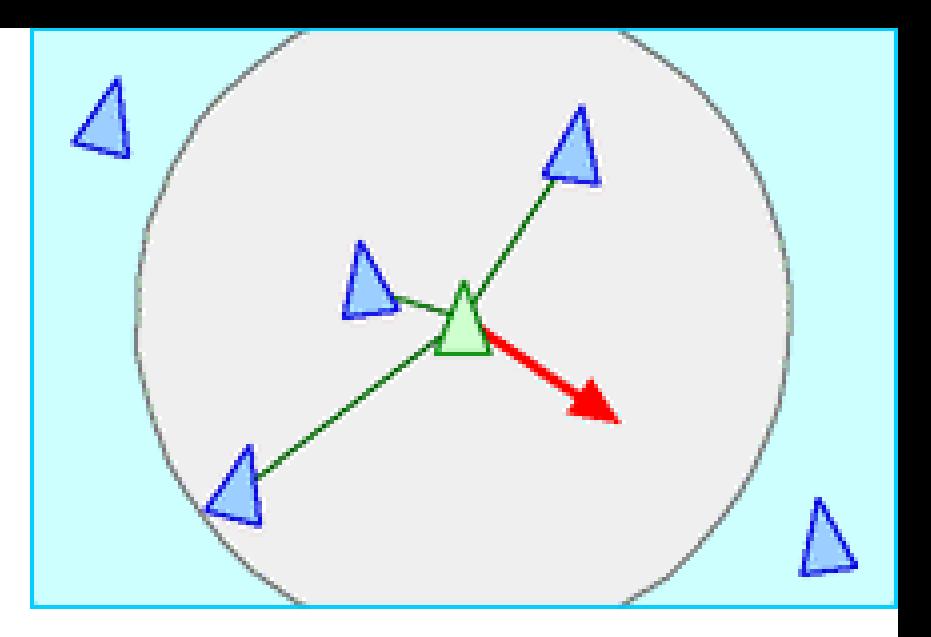

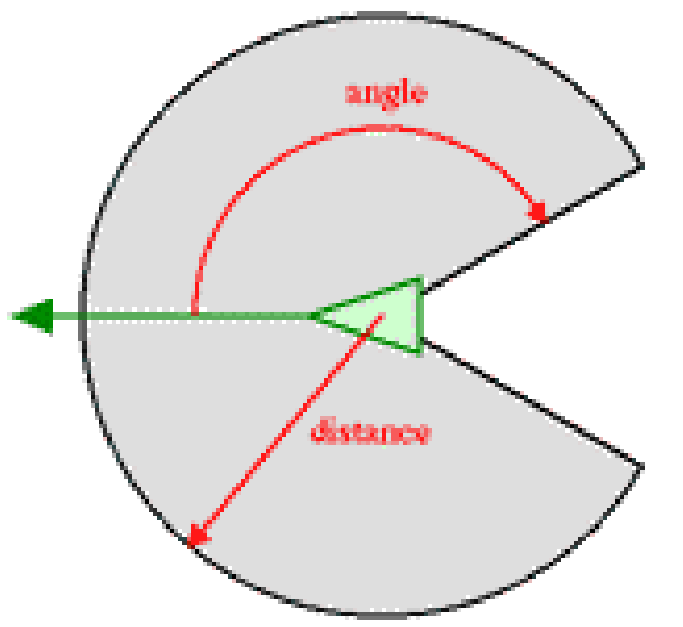

http://www.red3d.com/cwr/boids/

## Cohesion

- Steer to average **position** (center of mass) of local flockmates
	- Desired position (center of mass): iterate through all neighbors and average their positions
	- Seek to desired position

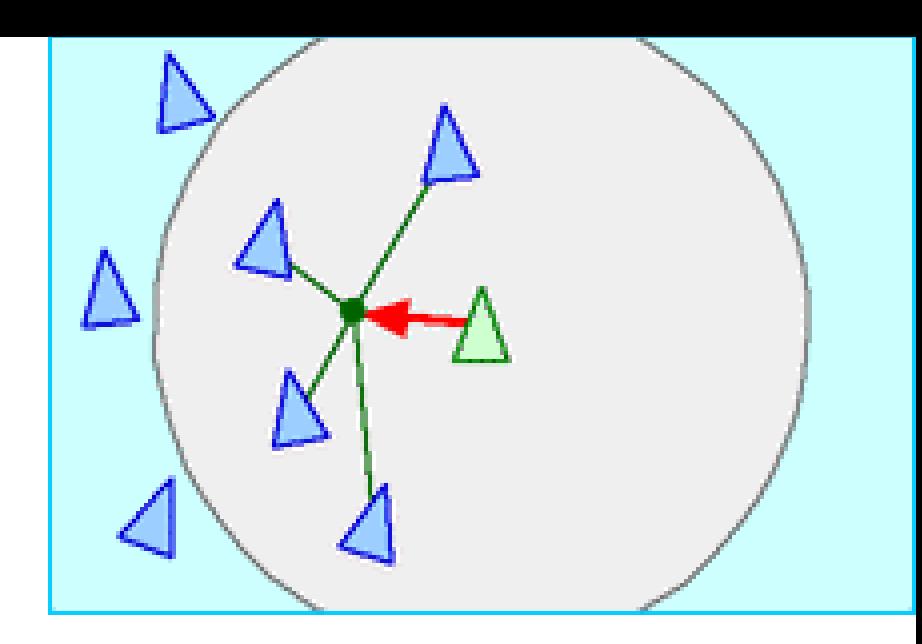

\* Center of mass is the average position (X,Y,Z) of boids in neighborhood.

http://www.red3d.com/cwr/boids/

# Alignment

- Steer towards average **heading**
	- Attempts to keep bots aligned with neighbors
	- Desired heading: iterate through all neighbors and average their heading vectors
	- For each neighbor, subtract bot's heading from desired heading

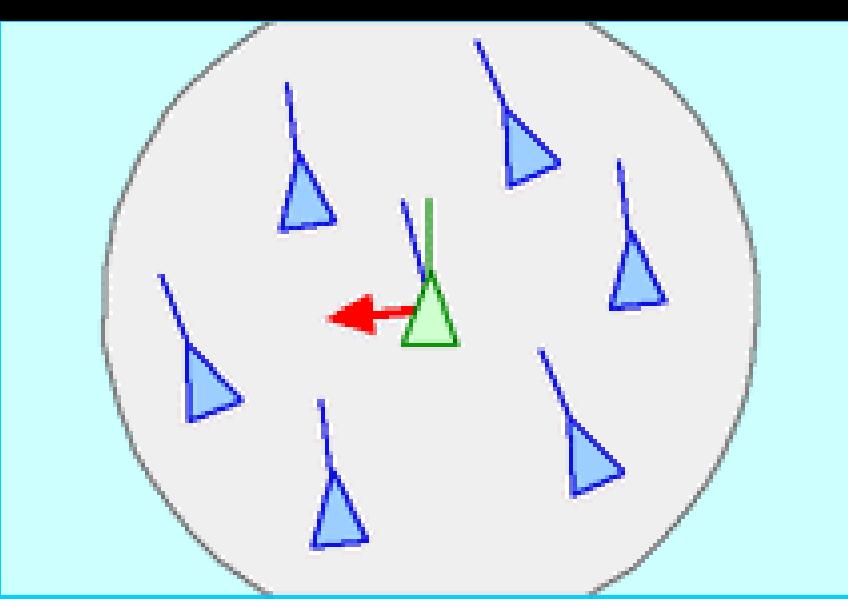

\* Average heading and velocity of other boids in neighborhood

http://www.red3d.com/cwr/boids/

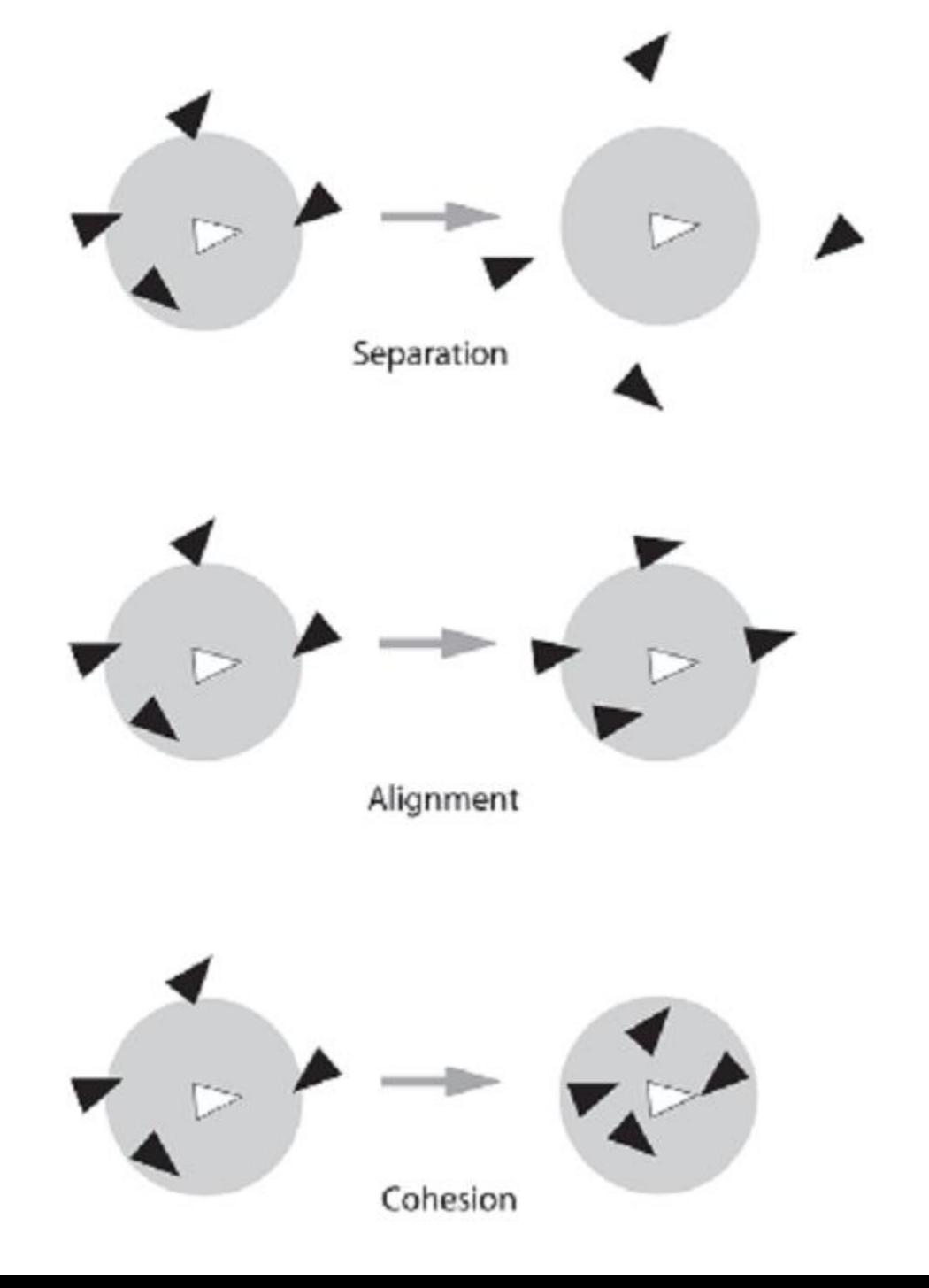

### Demo

- Flocking (turn on and off)
- Big shoal (blending other behaviors)

## Flocking Demos

- <http://www.red3d.com/cwr/boids/>
- <http://www.red3d.com/cwr/boids/applet/>

## See Also

- M Ch 3, B Ch 3 (& Ch 1)
- Source from Millington
	- <https://github.com/idmillington/aicore>
- Java-based animations (combined behaviors)
	- <http://www.red3d.com/cwr/steer/>
- http://www.cse.scu.edu/~tschwarz/coen266\_09/PPT/Movement%20for %20Gaming.ppt